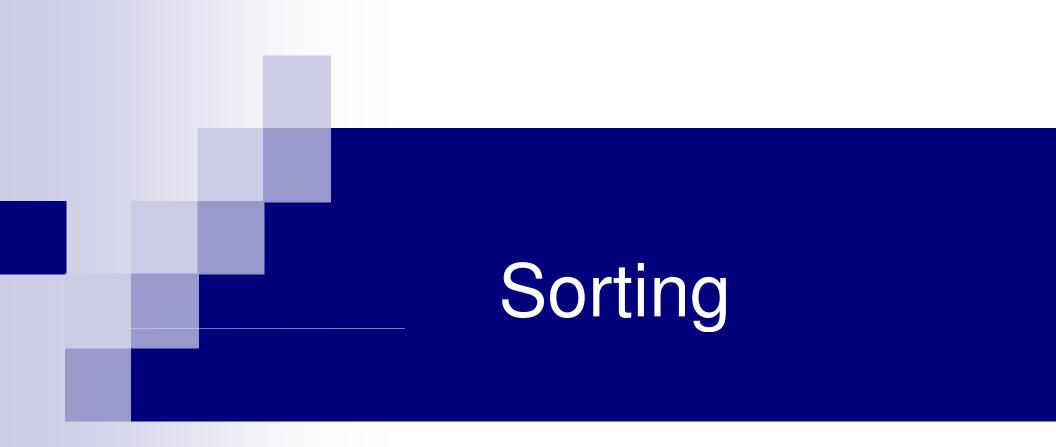

## Sorting Data Items

#### Consider a set of data items

- □ Each item may have more than one field
  - Example: a student record with name, roll no, CGPA,...
- Sort the set in ascending/descending order of some key value (some value of the data)
  - Sort a set of integers (the key value is the value of the integer)
  - Sort a set of student records according to roll no (the key value is roll no, though a student record has other values too)

# **Different Sorting Techniques**

- Selection sort (already seen)
- Bubble sort (read from text)
- Insertion sort
- Mergesort \_\_\_\_\_
- Quicksort We will discuss these
- Heapsort
- Bucket sort

Question: which one should you use? (will look at this later)

#### Assumptions

- For all sorting techniques, we will take the input as an array of integers
- The sorting technique will reposition the elements in the array such that they are sorted in ascending order
- Same technique can be used to sort any other data type or sort in descending order

# **Insertion Sort**

## Insertion Sort

- Suppose we know how to insert a new element x in its proper place in an already sorted array A of size k, to get a new sorted array of size k+1
- Use this to sort the given array A of size n as follows:
  - Insert A[1] in the sorted array A[0]. So now A[0],A[1] are sorted
  - Insert A[2] in the sorted array A[0],A[1]. So now A[0],A[1],A[2] are sorted
  - Insert A[3] in the sorted array A[0],A[1],A[2]. So now A[0],A[1],A[2],A[3] are sorted

.....

- Insert A[i] in the sorted array A[0],A[1],...,A[i-1]. So now A[0],A[1],...A[i] are sorted
- $\Box$  Continue until i = n-1 (outer loop)

#### How to do the first step

- Compare x with A[k-1] (the last element)
  - □ If  $x \ge A[k-1]$ , we can make A[k] = x (as x is the max of all the elements)
  - If x < A[k-1], put A[k] = A[k-1] to create a hole in the k-th position, put x there
- Now repeat by comparing x with A[k-2] (inserting x in its proper place in the sorted subarray A[0],A[1],...A[k-1] of k-2 elements)
- The value x bubbles to the left until it finds an element A[i] such that x ≥ A[i]
- No need to compare any more as all elements A[0], A[1], A[i] are less than x

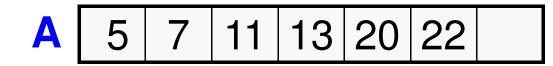

Insert x = 15

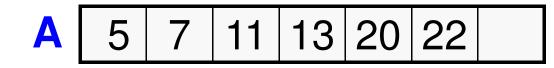

Insert x = 15

Compare with 22. x < 22, so move 22 right

Insert x = 15

Compare with 22. x < 22, so move 22 right

Compare with 20. x < 20, so move 20 right

Insert x = 15

Compare with 22. x < 22, so move 22 right

Compare with 20. x < 20, so move 20 right

Compare with 13. x > 13, so stop

# Sort using the insertion

Insert 5 in 7

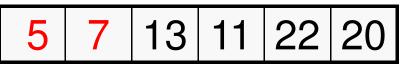

Insert 13 in 5, 7

| 5 7 13 | 11 | 22 | 20 |
|--------|----|----|----|
|--------|----|----|----|

Insert 11 in 5, 7, 13

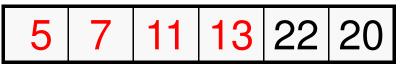

Insert 22 in 5, 7, 11, 13

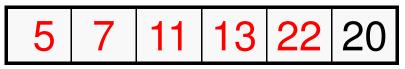

Insert 20 in 5, 7, 11, 13, 22

#### **Insertion Sort Code**

```
void InsertionSort (int A[], int size)
    int i, j, item;
    for (i=1; i<size; i++)
    { /* Insert the element in A[i] */
       item = A[i];
       for (j = i-1; j \ge 0; j--)
          if (item > A[j])
          { /* push elements down*/
            A[j+1] = A[i];
            A[j] = item ; /* can do this once finally also */
          }
         else break; /*inserted, exit loop */
```

| void | InsertionSort (int A[], int size) {                                           |   |
|------|-------------------------------------------------------------------------------|---|
| int  | i,j, item;                                                                    |   |
| for  | (i=1; i <size; i++)="" td="" {<=""><td></td></size;>                          |   |
| рі   | rintf("i = %d:: ",i);                                                         |   |
| fo   | or (j=0;j <size;j++) ",a[j]);<="" printf("%d,="" td=""><td></td></size;j++)>  |   |
| рі   | rintf(''\n'');                                                                |   |
| fo   | or (j=i-1; j>=0; j)                                                           |   |
| if   | (item > A[j])                                                                 |   |
|      | { A[j+1] = A[j]; A[j] = item ; }                                              |   |
| el   | se break;                                                                     |   |
| }    |                                                                               | 1 |
|      | int main() {                                                                  |   |
|      | int X[100], i, size;                                                          |   |
|      | scanf("%d",&size);                                                            |   |
|      | <pre>for (i=0;i<size;i++) pre="" scanf(''%d'',&x[i]);<=""></size;i++)></pre>  |   |
|      | InsertionSort(X,size);                                                        |   |
|      | printf("Result = ");                                                          |   |
|      | for (i=0;i <size;i++) ",x[i]);<="" printf("%d,="" td=""><td></td></size;i++)> |   |
|      | <pre>printf("\n"); return 0;</pre>                                            |   |
|      | 1                                                                             |   |

Ì

#### Look at the sorting!

| 8<br>2<br>9<br>4                                                                                       |
|----------------------------------------------------------------------------------------------------|
| 7<br>6<br>2                                                                                            |
| 1<br>5<br>i = 1:: 2, 9, 4, 7, 6, 2, 1, 5,<br>i = 2:: 9, 2, 4, 7, 6, 2, 1, 5,                           |
| i = 3:: 9, 4, 2, 7, 6, 2, 1, 5,<br>i = 4:: 9, 7, 4, 2, 6, 2, 1, 5,<br>i = 5:: 9, 7, 6, 4, 2, 2, 1, 5,  |
| i = 6:: 9, 7, 6, 4, 2, 2, 1, 5,<br>i = 7:: 9, 7, 6, 4, 2, 2, 1, 5,<br>Result = 9, 7, 6, 5, 4, 2, 2, 1, |

Mergesort

# Basic Idea

- Divide the array into two halves
- Sort the two sub-arrays
- Merge the two sorted sub-arrays into a single sorted array
- Step 2 (sorting the sub-arrays) is done recursively (divide in two, sort, merge) until the array has a single element (base condition of recursion)

#### Merging Two Sorted Arrays

**Problem**: Two sorted arrays A and B are given. We are required to produce a final sorted array C which contains all elements of A and B.

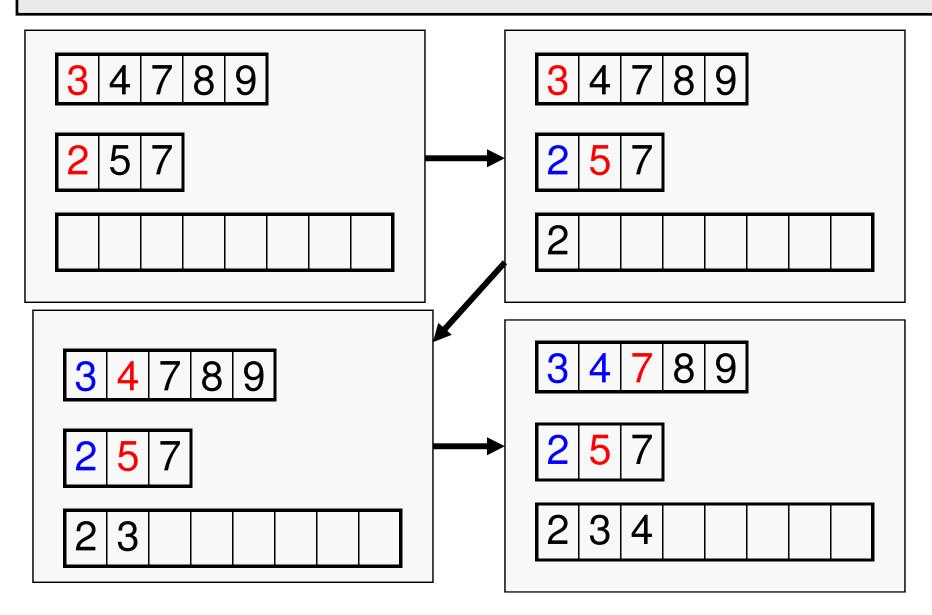

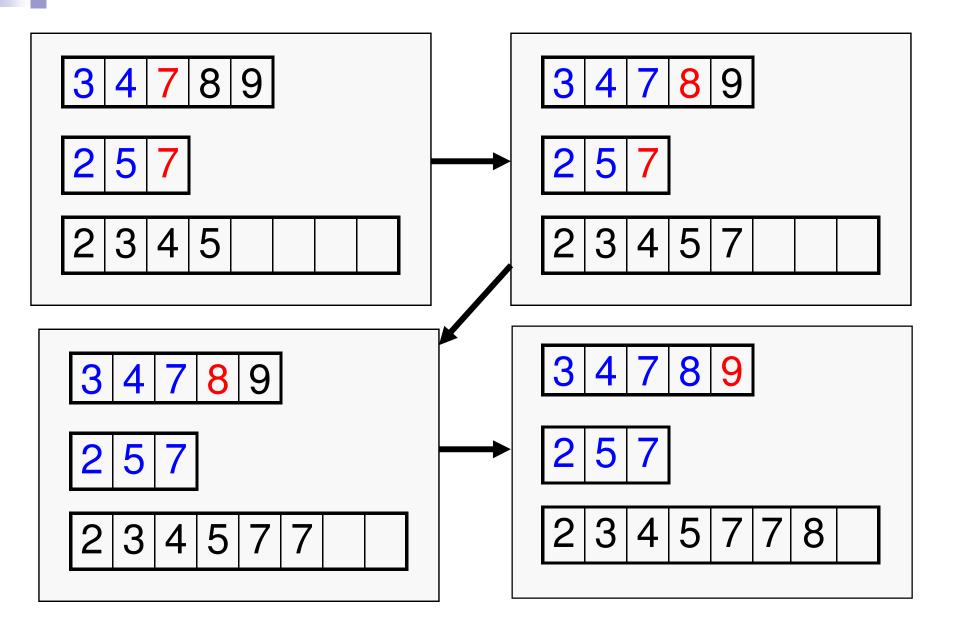

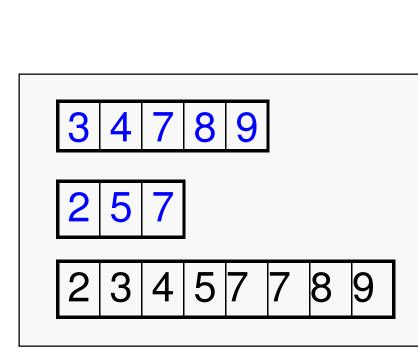

Merge Code

```
void
merge (int *A, int *B, int *C, int m, int n)
   int i=0,j=0,k=0;
   while (i<m && j<n)
   {
     if (A[i] < B[j]) C[k++] = A[i++];
     else C[k++] = B[j++];
   while (i<m) C[k++] = A[i++];
   while (j < n) C[k++] = B[j++];
 }
```

#### Merge Sort: Sorting an array recursively

```
void mergesort (int *A, int n)
```

ł

```
int i, j, *B;
if (n <= 1) return;
B = (int *)malloc(n*sizeof(int));
i = n/2;
mergesort(A, i);
mergesort(A+i, n-i);
merge(A, A+i, B, i, n-i);
for (j=0; j<n; j++) A[j] = B[j];
free(B);
```

# Quicksort

## Basic Idea

- Choose any element x in the array as pivot
- Place x in A such that
  - $\Box$  All elements to the left of x are  $\leq$  x
  - $\Box$  All elements to the right of x are > x
  - So x is now in its proper position in the final sorted array
- Recursively sort the left and right sides of x

# Easy to do with additional temporary arrays

- Let S = [a1, a2, a3, ...., an];
- if n == 1 return S;
- chose a pivot element (say a1) from S;
- L = an array containing all elements ≤ pivot
- M = an array containing all elements > pivot
- Sort L and M separately using the same method

#### Partition and Sort

Instead of using two additional arrays L and M, shift the elements of S in such a way that the pivot element moves to its actual position, those < than pivot go to its left and those  $\geq$  to its right. Then recursively call the sorting on the two parts of the same array.

#### Partition and Sort

Instead of using two additional arrays L and M, shift the elements of S in such a way that the pivot element moves to its actual position, those < than pivot go to its left and those  $\geq$  to its right. Then recursively call the sorting on the two parts of the same array.

void quicksort(int \*A, int p, int r)

```
int index;
```

```
if(p >= r) return;
```

```
index = partition(A, p, r);
```

```
quicksort(A, p, index-1);
```

```
quicksort(A, index+1, r);
```

The subarray between A[p] and A[r] is to be sorted

```
index = position
where pivot is
placed
```

#### Partition: Working example

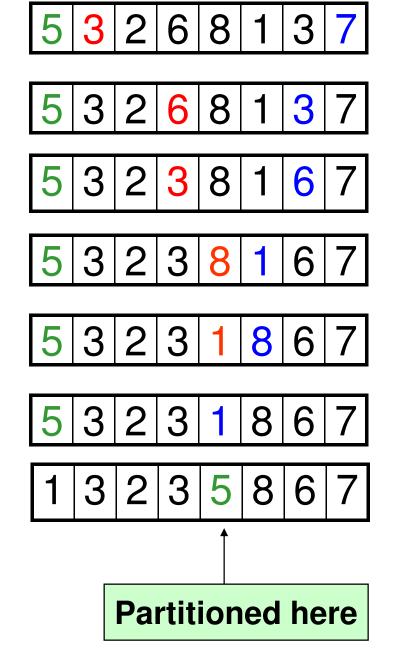

**Partitioning method:** 

- 1. Choose first element as pivot (green)
- 2. Move left index i, (red) forward to reach an element > pivot
- 3. Move right index j, (blue) backward to reach an element ≤ pivot
- 4. If i<j then exchange A[i] and A[j]; j--;
- 5. Go back to 2 as long as i < j
- 6. Exchange the pivot element with element in index j

7. Return j;

#### The partition function

```
int partition(int *A, int p, int r)
  int pivot, i, j, k, temp;
  pivot = A[p];
  i = p; j = r;
  while (i < j)
    while(A[i] <= pivot && i<=r) i++;
    while(A[j] > pivot) j--;
    if (i < j)
       temp = A[i]; A[i] = A[j]; A[j] = temp;
       1--;
 temp = A[j]; A[j] = A[p]; A[p] = temp;
 return j;
```

#### Partition in action

int partition(int \*A, int p, int r)

```
int pivot, i, j, k, temp;
pivot = A[p];
i = p; j = r;
while(i<j){
   while(A[i] <= pivot && i<=r) i++;
   while(A[j] > pivot) j--;
   if (i<j){
     temp = A[i]; A[i] = A[j];
     A[j] = temp;
     printf("In partition:
        i = \% d, j = \% d n'', i, j;
     for (k=p; k<=r; k++)
          printf("%d, ", A[k]);
     printf("\n");
     j--;
temp = A[j]; A[j] = A[p];
A[p] = temp;
return j;
```

int main()
{ int A[10], n, i, j;
 scanf("%d", &n);
 for (i=0; i<n; i++) scanf("%d", &A[i]);
 for (i=0; i<n; i++) printf("%d, ", A[i]);
 printf("\n");
 printf("Partitioned at %d\n", partition(A,0,n-1));
 for (i=0; i<n; i++) printf("%d, ", A[i]);
 printf("\n");
 return 0;</pre>

8 5 3 2 6 4 1 3 7 5, 3, 2, 6, 4, 1, 3, 7, In partition: i = 3, j = 6 5, 3, 2, 3, 4, 1, 6, 7, Partitioned at 5 1, 3, 2, 3, 4, 5, 6, 7,

#### quicksort and partition functions

```
int partition(int *A, int p, int r)
 int pivot, i,j,temp;
 pivot = A[p];
 i = p; j = r;
 while(i < j){
   while(A[i] <= pivot && i<=r) i++;
   while(A[j] > pivot) j--;
   if (i < j){
      temp = A[i]; A[i] = A[j];
      A[j] = temp;
      Í--;
  temp = A[j]; A[j] = A[p]; A[p] = temp;
  return j;
```

```
void quicksort(int *A, int p, int r)
{
    int index;
    if(p >= r) return;
    index = partition(A,p,r);
    quicksort(A,p,index-1);
    quicksort(A,index+1,r);
}
```